# 12 – Relational Data (1)

**Kieran Healy** 

January 23, 2024

# **Relational Data**

# Load the packages, as always

library(here)# manage file pathslibrary(socviz)# data and some useful functionslibrary(tidyverse)# your friend and mine

## Specialty packages

library(tidygraph) # tidy management of relational data
library(ggraph) # geoms for drawing graphs

#remotes::install\_github("kjhealy/kjhnet")
library(kjhnet) # some network datasets

# **Social Relations and Ties**

### **Social Relations and Ties**

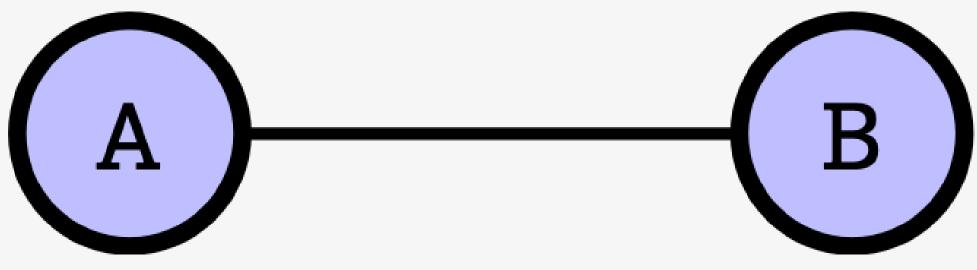

A dyad

### **Social Relations and Ties**

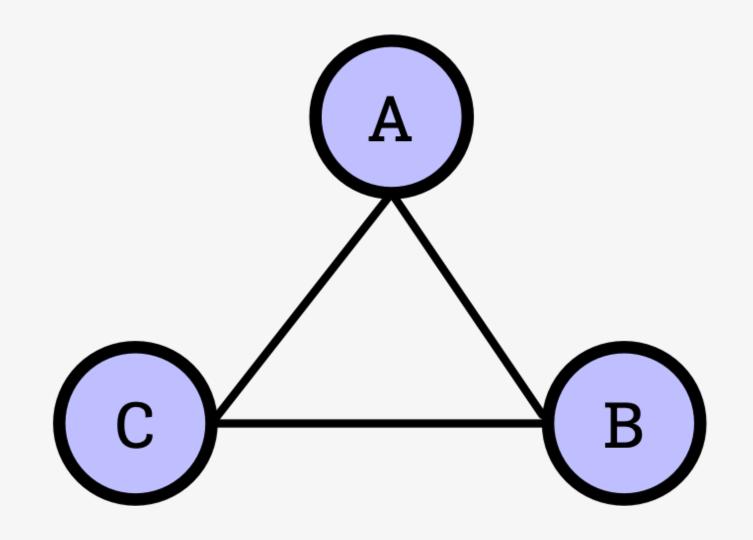

# **Centrality in Networks**

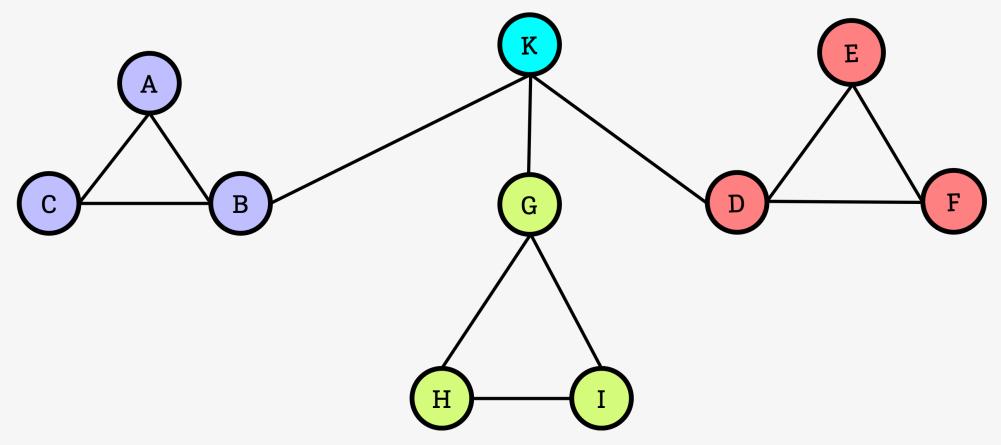

Centrality

## Centrality as a kind of power

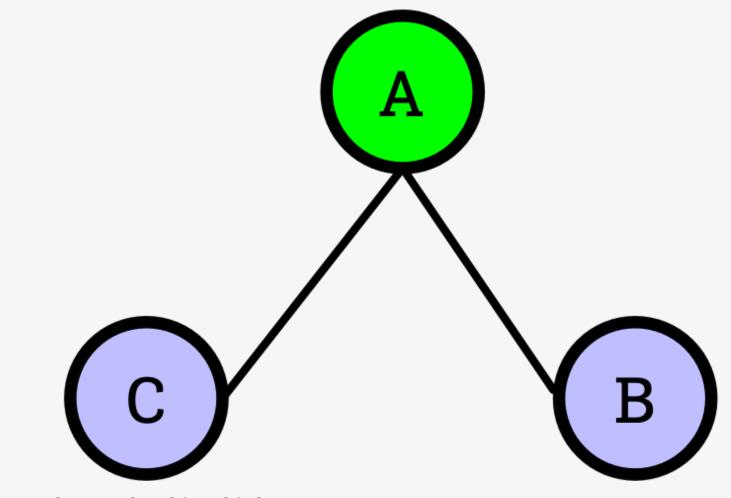

The 'tertius gaudens' or 'laughing third'

# **Groups and Categories**

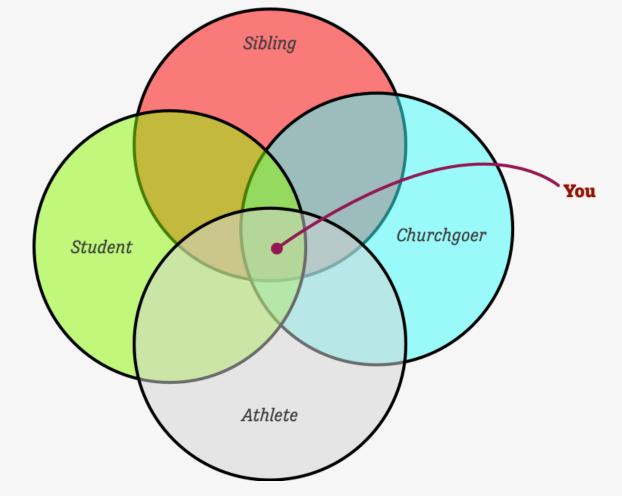

The duality of persons and groups

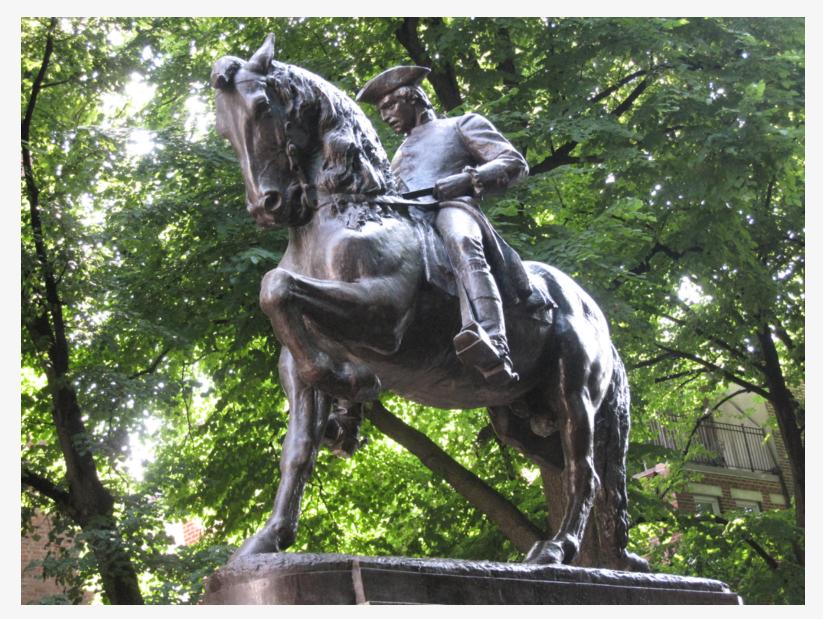

The Redcoats are coming

# **Example: Paul Revere**

#### Paul Revere

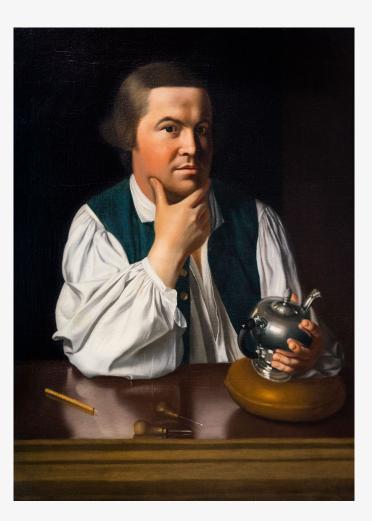

He looks a lot like Jack Black

#### **Paul Revere**

St Andrew's Lodge The Loyal Nine Boston North Caucus The Long Room Club The Tea Party The Boston Committee The London Enemies List

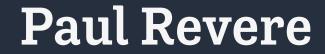

7 organizations 254 people

### Membership table

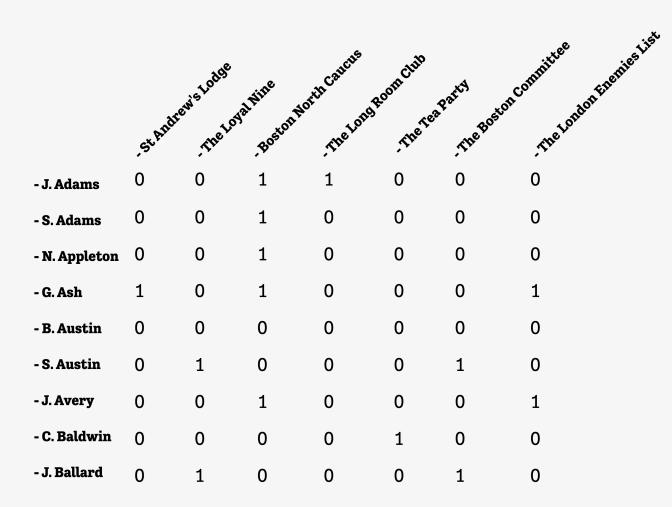

This is an adjacency matrix

### Membership table ... transposed

| - J. Ballard | - C. Baldwin | - J. Avery | - S. Austin | - B. Austin | - G. Ash | - N. Appleton | - S. Adams | - J. Adams |                           |
|--------------|--------------|------------|-------------|-------------|----------|---------------|------------|------------|---------------------------|
| 0            | 0            | 0          | 0           | 0           | щ        | 0             | 0          | 0          | - St Andrew's Lodge       |
| 1            | 0            | 0          | 1           | 0           | 0        | 0             | 0          | 0          | - The Loyal Nine          |
| 0            | 0            | 4          | 0           | 0           | щ        | щ             | 4          | ц          | - Boston North Caucus     |
| 0            | 0            | 0          | 0           | 0           | 0        | 0             | 0          | 4          | - The Long Room Club      |
| 0            | ц            | 0          | 0           | 0           | 0        | 0             | 0          | 0          | - The Tea Party           |
| ц            | 0            | 0          | Ч           | 0           | 0        | 0             | 0          | 0          | - The Boston Committee    |
| 0            | 0            | щ          | 0           | 0           | ц        | 0             | 0          | 0          | - The London Enemies List |

Flip it on its side

## The Duality of Persons and Groups

People are "connected" by their co-membership in groups Groups are "connected" by the people they share We can move back and forth between these representations Breiger (1974)

#### Moving between the tables

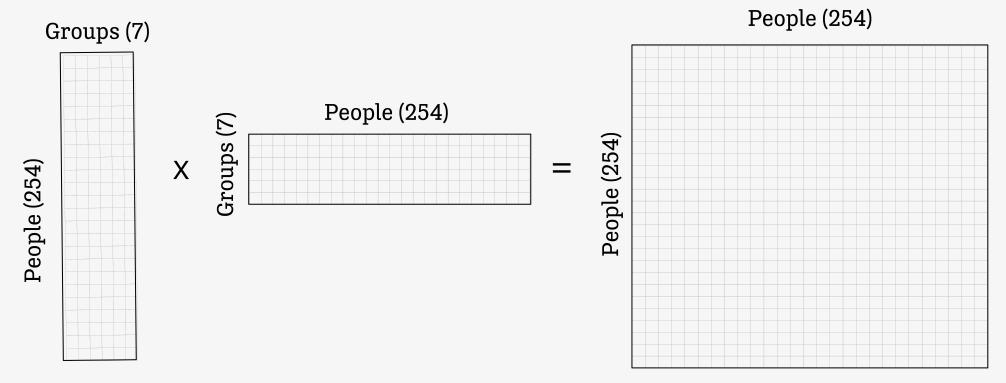

One way to multiply the matrices

#### Moving between the tables

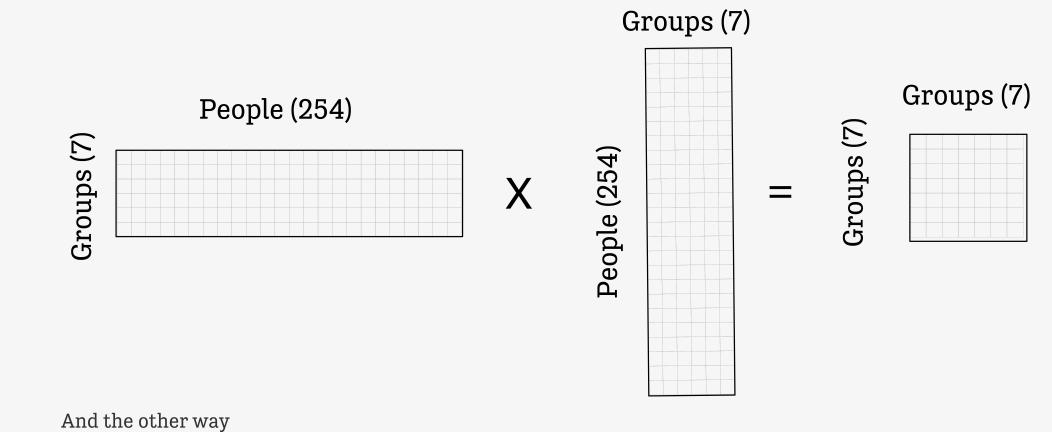

## Paul Revere: Matrix version

#### head(revere)

|   | person                         | st_andrews_lodge  | loyal_nine | north_caucus | long_room_club |
|---|--------------------------------|-------------------|------------|--------------|----------------|
| 1 | Adams.John                     | 0                 | 0          | 1            | 1              |
| 2 | Adams.Samuel                   | 0                 | Ø          | 1            | 1              |
| 3 | Allen.Dr                       | 0                 | Ø          | 1            | 0              |
| 4 | Appleton.Nathaniel             | 0                 | 0          | 1            | 0              |
| 5 | Ash.Gilbert                    | 1                 | 0          | 0            | 0              |
| 6 | Austin.Benjamin                | 0                 | Ø          | 0            | 0              |
|   | <pre>tea_party boston_co</pre> | ommittee london_e | nemies     |              |                |
| 1 | Ø                              | 0                 | 0          |              |                |
| 2 | Ø                              | 1                 | 1          |              |                |
| 3 | Ø                              | 0                 | 0          |              |                |
| 4 | Ø                              | 1                 | 0          |              |                |
| 5 | Ø                              | 0                 | 0          |              |                |
| 6 | Ø                              | 0                 | 1          |              |                |

#### tail(revere)

|     | person             | st_andrews_lodge  | loyal_nine | north_caucus | long_room_club |
|-----|--------------------|-------------------|------------|--------------|----------------|
| 249 | Willis.Nathaniel   | 0                 | 0          | 0            | 0              |
| 250 | Wingfield.William  | 1                 | 0          | 0            | 0              |
| 251 | Winslow.John       | 0                 | 0          | 0            | 1              |
| 252 | Winthrop.John      | 0                 | 0          | 1            | 0              |
| 253 | Wyeth.Joshua       | 0                 | 0          | 0            | 0              |
| 254 | Young.Thomas       | 0                 | 0          | 1            | 0              |
|     | tea_party boston_c | committee london_ | enemies    |              |                |
| 249 | 1                  | 0                 | 0          |              |                |
| 250 | 0                  | 0                 | 0          |              |                |
| 251 | 0                  | 0                 | 0          |              |                |
| 252 | 0                  | 0                 | 1          |              |                |
| 253 | 1                  | 0                 | Ø          |              |                |
| 254 | 1                  | 1                 | 0          |              |                |

### **Paul Revere: Matrix version**

r\_p ← as.matrix(revere[,-1]) %\*% t(as.matrix(revere[,-1])) dim(r\_p)

[1] 254 254

#### r\_p[1:10, 1:10]

|       | [,1] | [,2] | [,3] | [,4] | [,5] | [,6] | [,7] | [,8] | [,9] | [,10] |
|-------|------|------|------|------|------|------|------|------|------|-------|
| [1,]  | 2    | 2    | 1    | 1    | 0    | 0    | 0    | 0    | 0    | 1     |
| [2,]  | 2    | 4    | 1    | 2    | 0    | 1    | 1    | 1    | 1    | 1     |
| [3,]  | 1    | 1    | 1    | 1    | 0    | 0    | 0    | 0    | 0    | 1     |
| [4,]  | 1    | 2    | 1    | 2    | 0    | 0    | 0    | 0    | 0    | 1     |
| [5,]  | 0    | 0    | 0    | 0    | 1    | 0    | 0    | 0    | 0    | 0     |
| [6,]  | 0    | 1    | 0    | 0    | 0    | 1    | 1    | 1    | 1    | 0     |
| [7,]  | 0    | 1    | 0    | 0    | 0    | 1    | 1    | 1    | 1    | 0     |
| [8,]  | 0    | 1    | 0    | 0    | 0    | 1    | 1    | 2    | 1    | 0     |
| [9,]  | 0    | 1    | 0    | 0    | 0    | 1    | 1    | 1    | 1    | 0     |
| [10,] | 1    | 1    | 1    | 1    | Ø    | 0    | Ø    | Ø    | Ø    | 1     |

## Paul Revere: Matrix version

r\_g ← t(as.matrix(revere[,-1])) %\*% as.matrix(revere[,-1])

#### dim(r\_g)

#### [1] 7 7

| r_g                         |                                           |       |            |              |                |  |  |  |  |
|-----------------------------|-------------------------------------------|-------|------------|--------------|----------------|--|--|--|--|
|                             | st_andrews_                               | lodge | loyal_nine | north_caucus | long_room_club |  |  |  |  |
| <pre>st_andrews_lodge</pre> |                                           | 53    | 2          | 3            | 2              |  |  |  |  |
| loyal_nine                  |                                           | 2     | 10         | 3            | Ø              |  |  |  |  |
| north_caucus                |                                           | 3     | 3          | 59           | 5              |  |  |  |  |
| long_room_club              |                                           | 2     | Ø          | 5            | 17             |  |  |  |  |
| tea_party                   |                                           | 3     | 2          | 13           | 2              |  |  |  |  |
| <pre>boston_committee</pre> |                                           | 1     | 0          | 9            | 5              |  |  |  |  |
| london_enemies              |                                           | 3     | 3          | 16           | 5              |  |  |  |  |
|                             | tea_party boston_committee london_enemies |       |            |              |                |  |  |  |  |
| <pre>st_andrews_lodge</pre> | 3                                         |       | 1          | 3            | 3              |  |  |  |  |
| loyal_nine                  | 2                                         |       | 0          | 3            | 3              |  |  |  |  |
| north_caucus                | 13                                        |       | 9          | 16           | 6              |  |  |  |  |
| long_room_club              | 2                                         |       | 5          | <u> </u>     | 5              |  |  |  |  |
| tea_party                   | 97                                        |       | 3          | 3            | 3              |  |  |  |  |
| boston_committee            | 3                                         |       | 21         | 11           | 1              |  |  |  |  |
| london_enemies              | 8                                         |       | 11         | 62           | 2              |  |  |  |  |

# Making this tidier

Network matrices get really large really fast

They're also usually very *sparse* 

We can't store this data tidily in a *single* table

But we *can* with two tables. tidygraph does this for us.

### Paul Revere: Tidy version

#### revere\_groups

```
# A tbl_graph: 7 nodes and 49 edges
#
# An undirected multigraph with 1 component
#
# Node Data: 7 × 2 (active)
    id name
 <int> <chr>
   1 st_andrews_lodge
1
  2 loyal_nine
2
3 3 north_caucus
  4 long room club
4
5 5 tea_party
6
  6 boston_committee
     7 london_enemies
7
#
# Edge Data: 49 × 3
  from to value
 <int> <int> <dbl>
    1 1 53
1
2
     1
          2
                2
3
    1
          3
               3
# i 46 more rows
```

### **Paul Revere: Tidy version**

out ← revere\_groups ▷
ggraph(layout = "kk") +
geom\_edge\_link(aes(width = value), color = "gray80") +
geom\_node\_label(aes(label = name)) + theme\_graph()

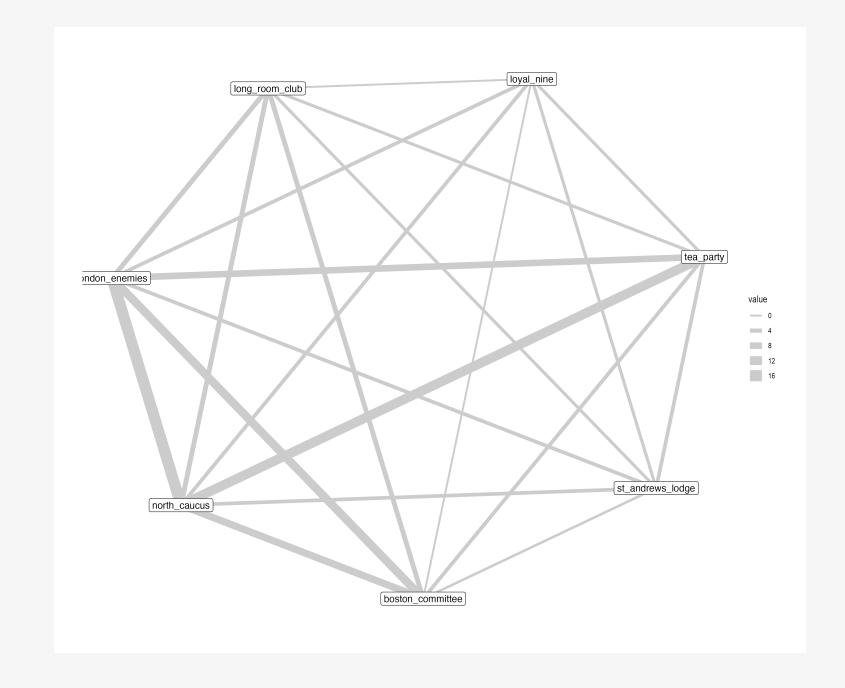

#### **Paul Revere: Tidy version**

The person x person network

```
out ← revere_persons ▷
mutate(centrality = centrality_eigen()) ▷
ggraph(layout = "stress") +
geom_edge_link0(aes(edge_width = value), color = "gray60") +
scale_edge_width(range = c(0.02, 2))+
geom_node_point() +
geom_node_label(aes(filter = centrality > 0.9, label = name), size = rel(2.5)) +
theme_graph()
```

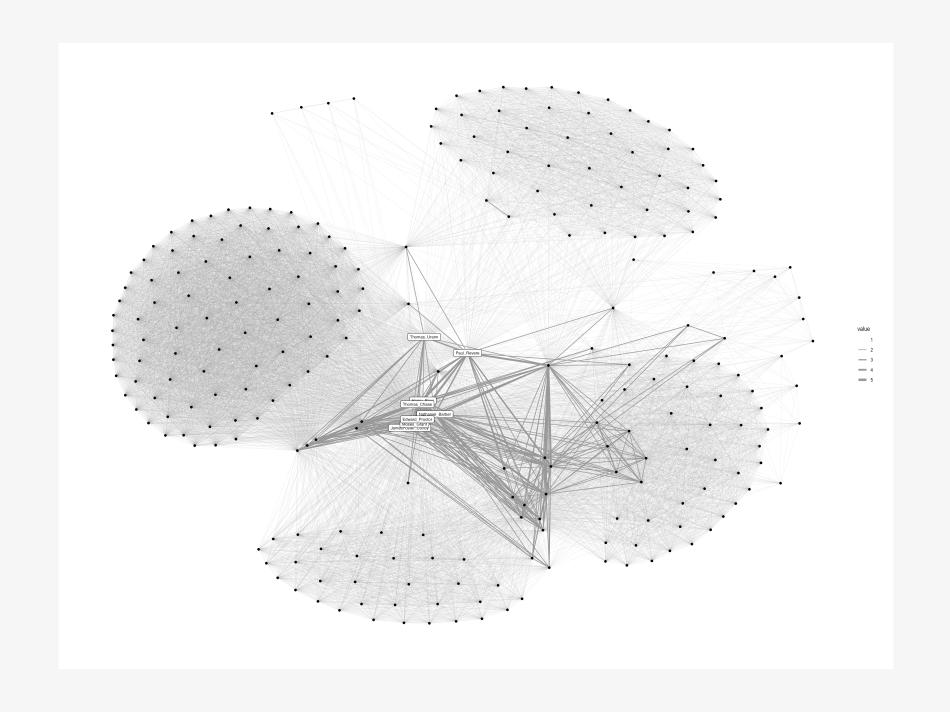